## **Demandes**

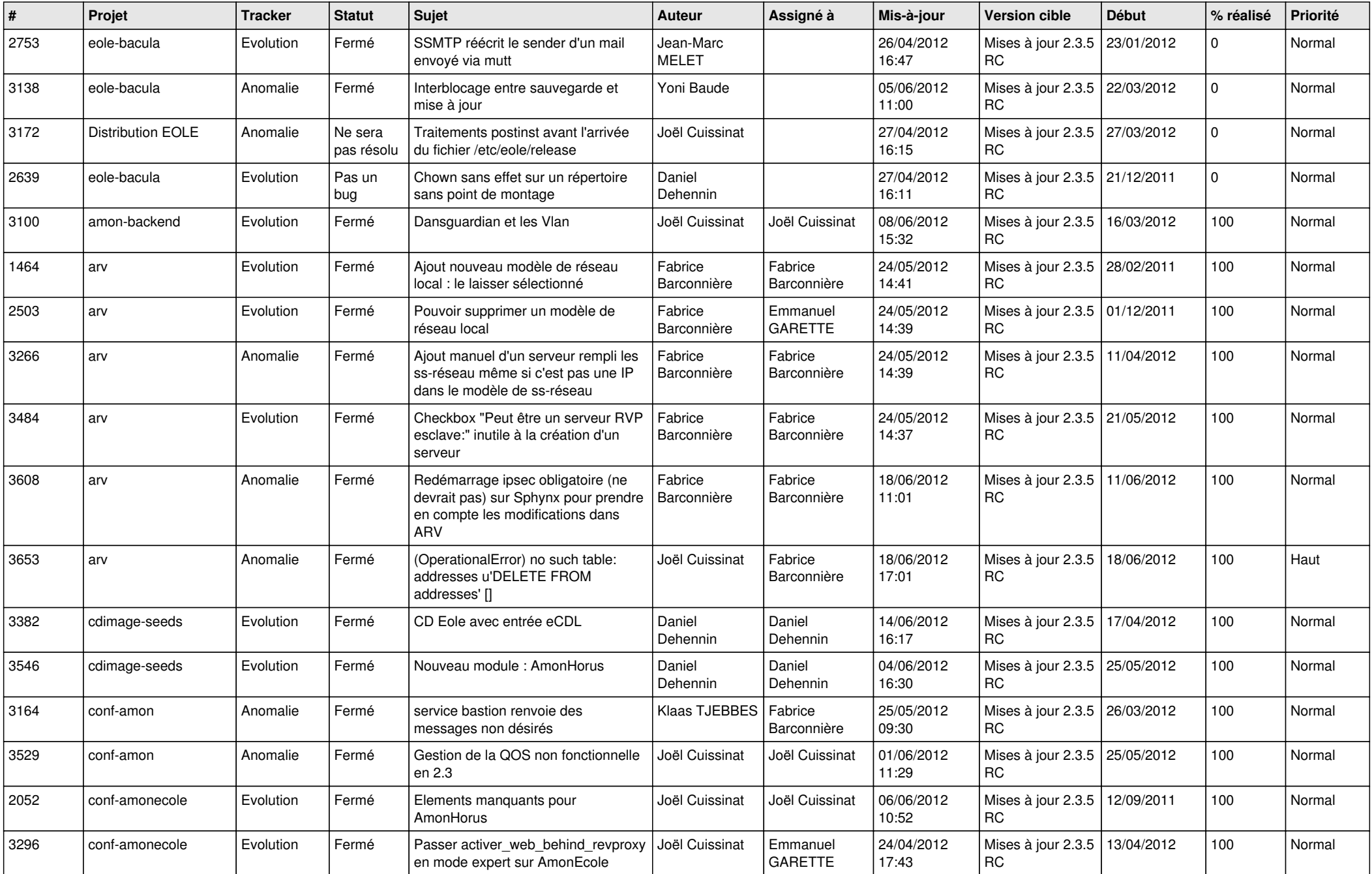

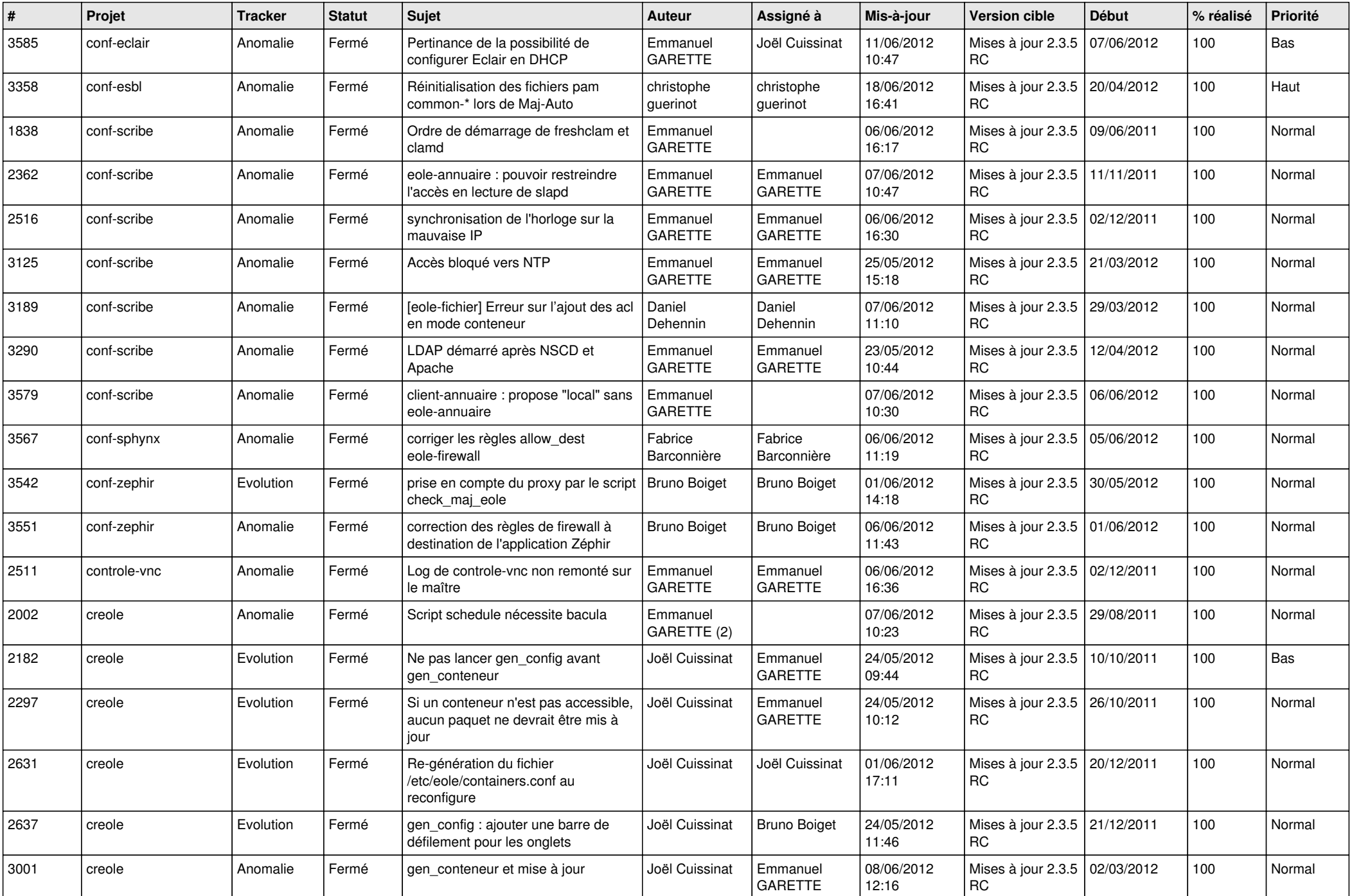

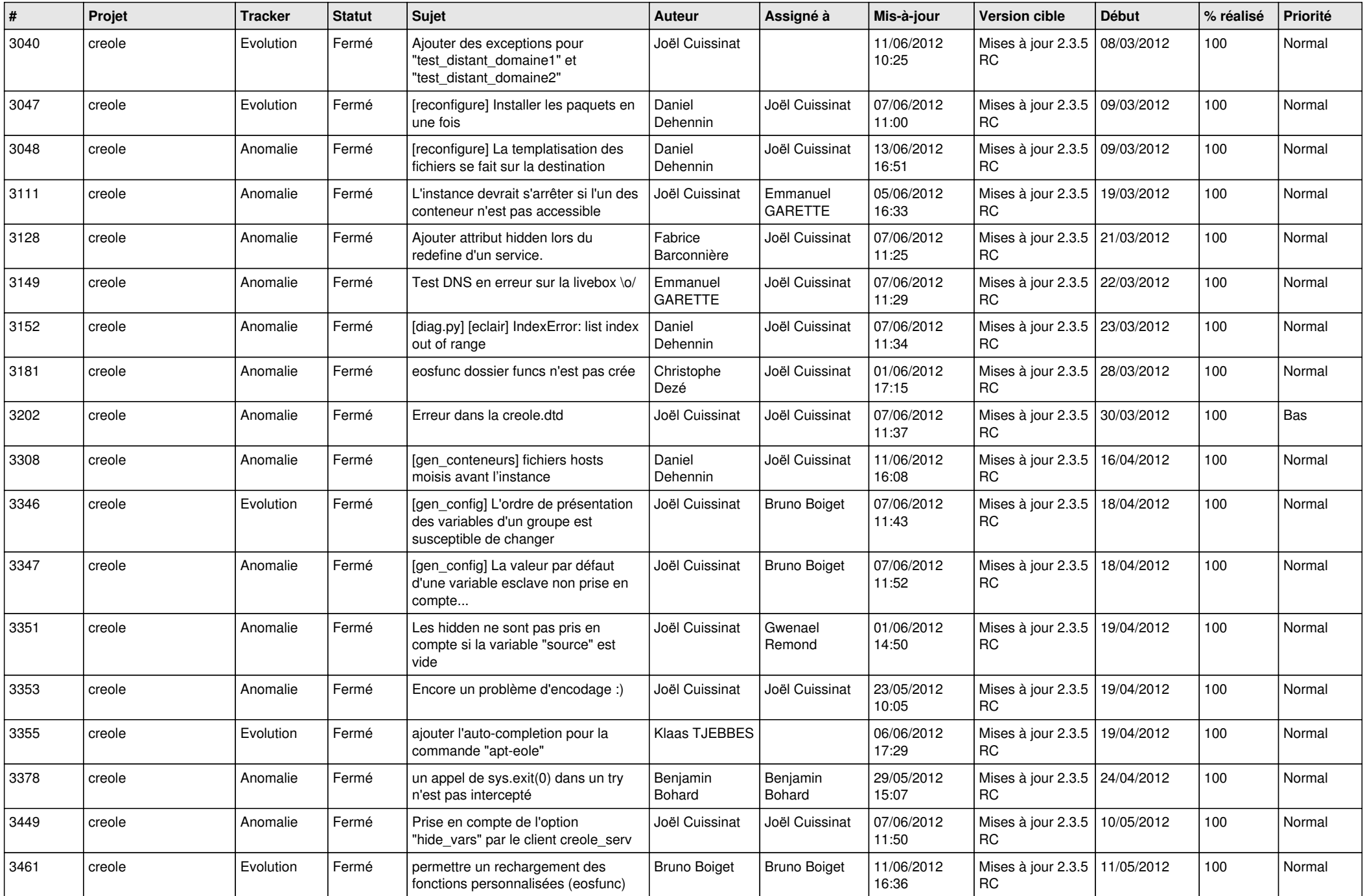

![](_page_3_Picture_798.jpeg)

![](_page_4_Picture_806.jpeg)

![](_page_5_Picture_717.jpeg)

![](_page_6_Picture_804.jpeg)

![](_page_7_Picture_812.jpeg)

![](_page_8_Picture_829.jpeg)

![](_page_9_Picture_799.jpeg)

![](_page_10_Picture_816.jpeg)

![](_page_11_Picture_832.jpeg)

![](_page_12_Picture_768.jpeg)

![](_page_13_Picture_187.jpeg)